## HDice NMR Software Flowchart

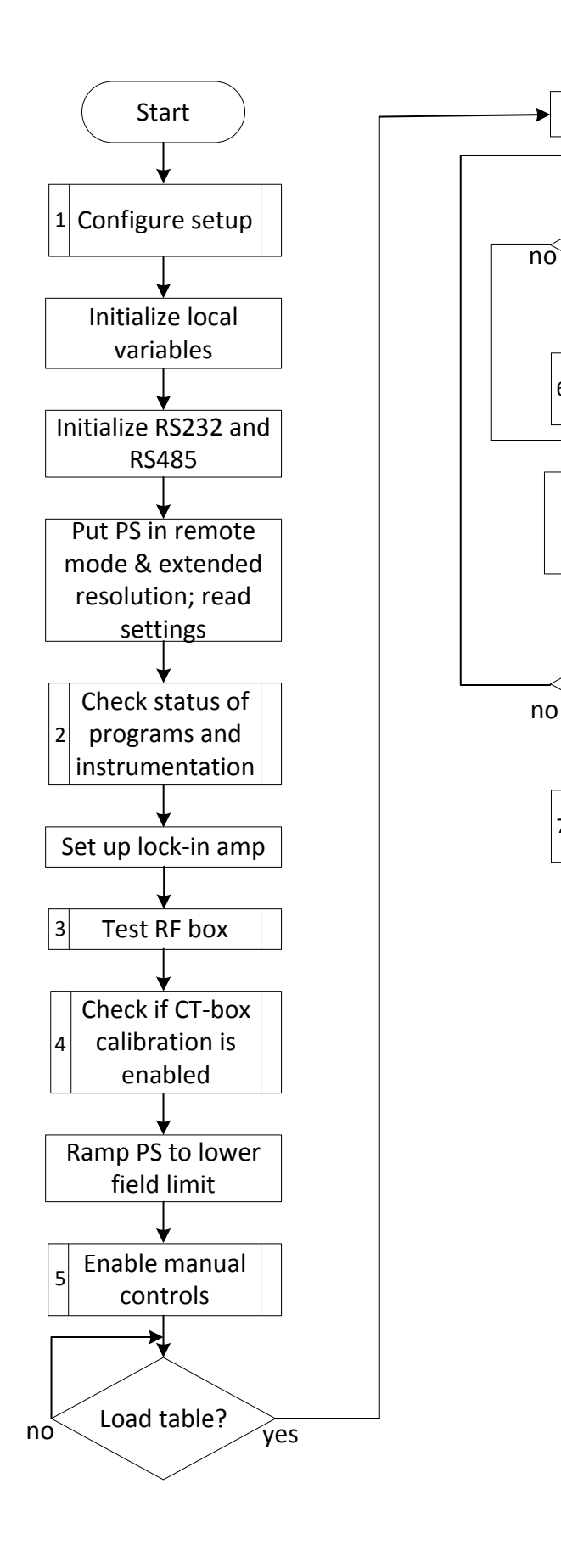

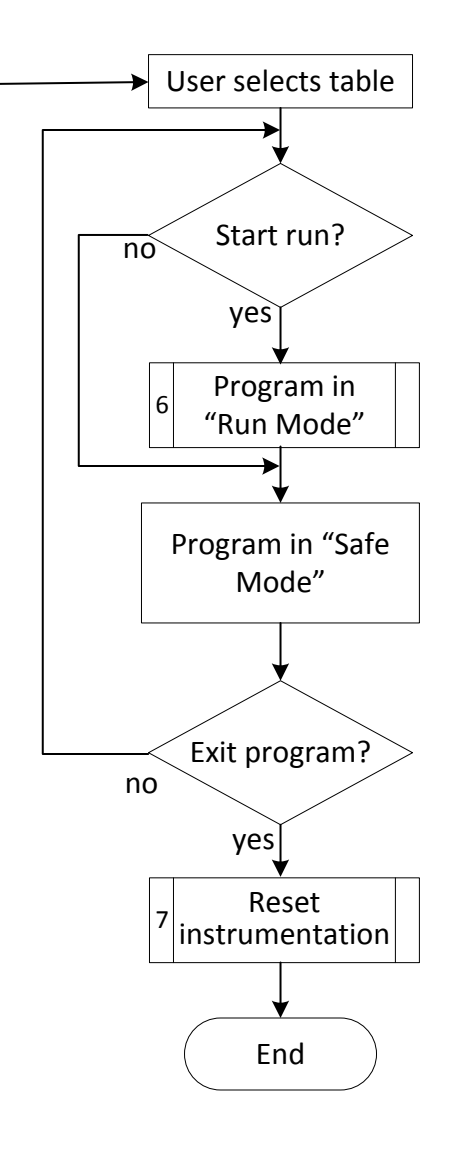

Subroutine 1: Configure setup

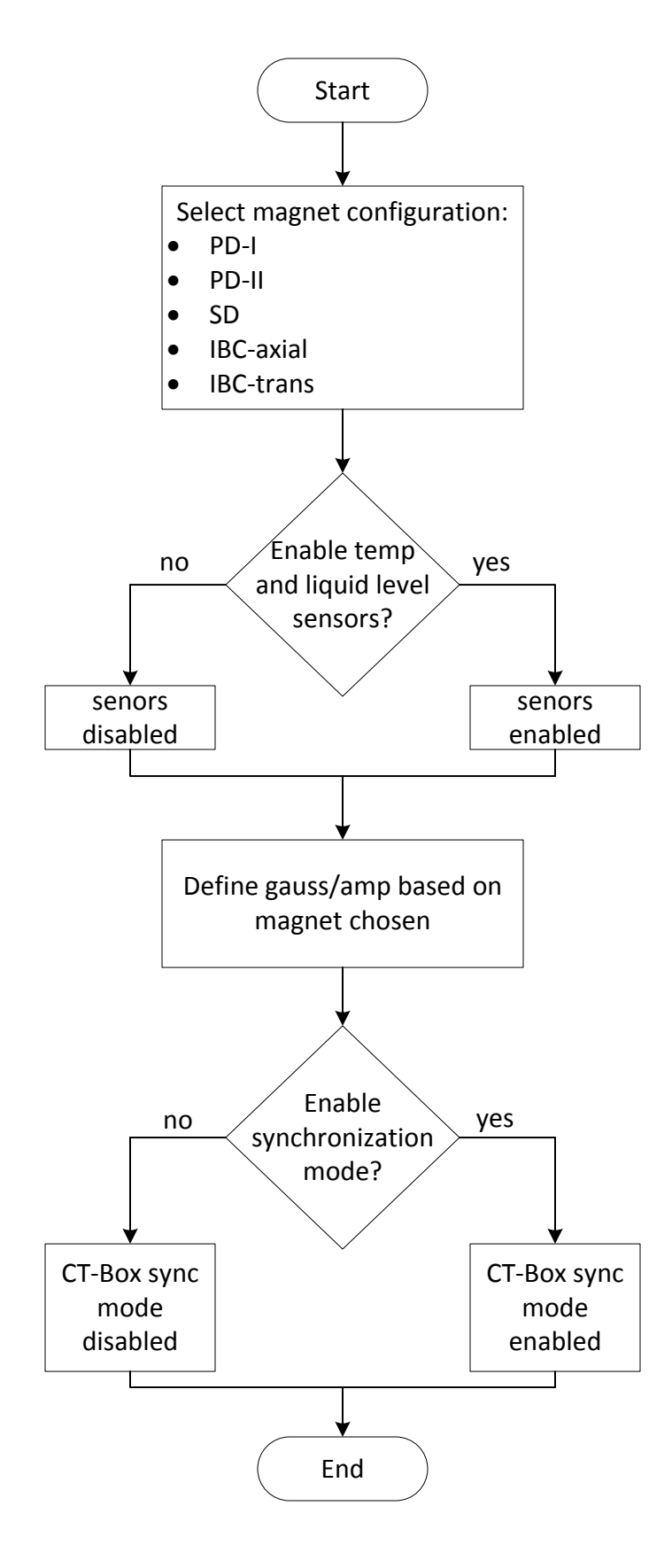

M. A. Antonioli 8‐22‐18 page 2

Subroutine 2: Check Status of Programs and Instrumentation

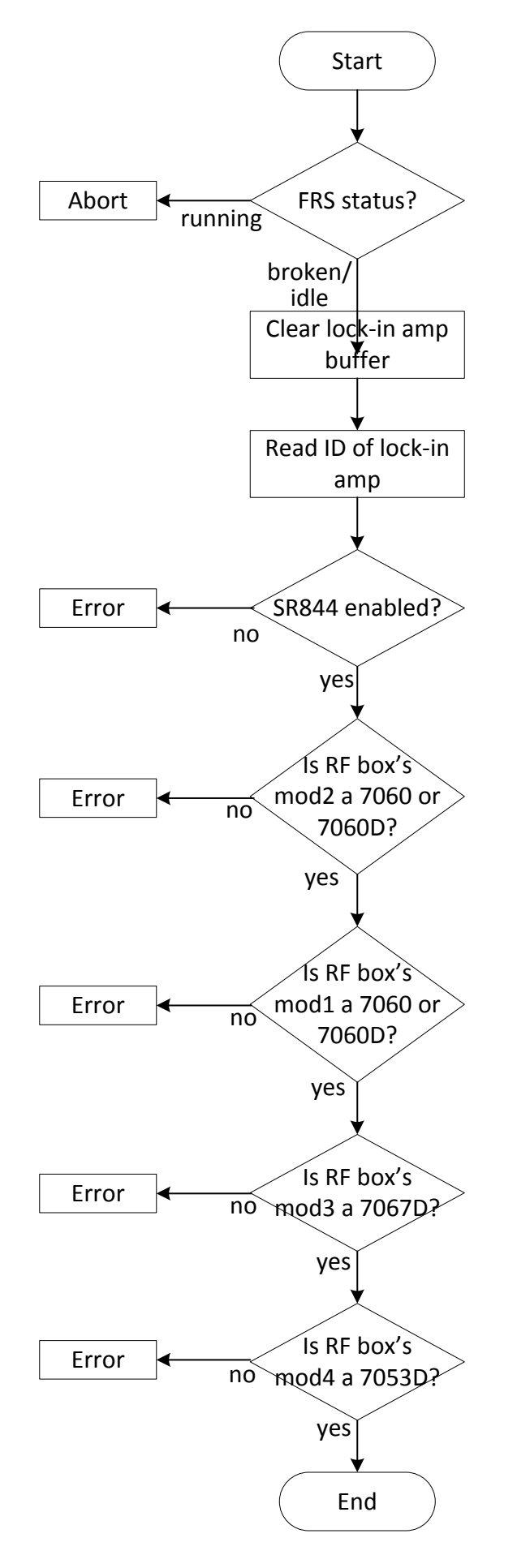

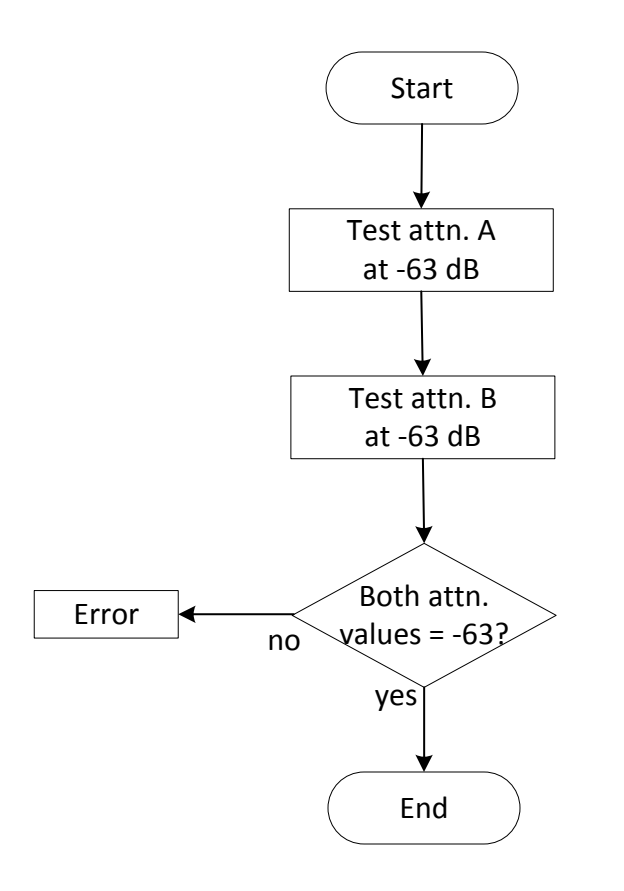

M. A. Antonioli 3‐31‐17 page 4

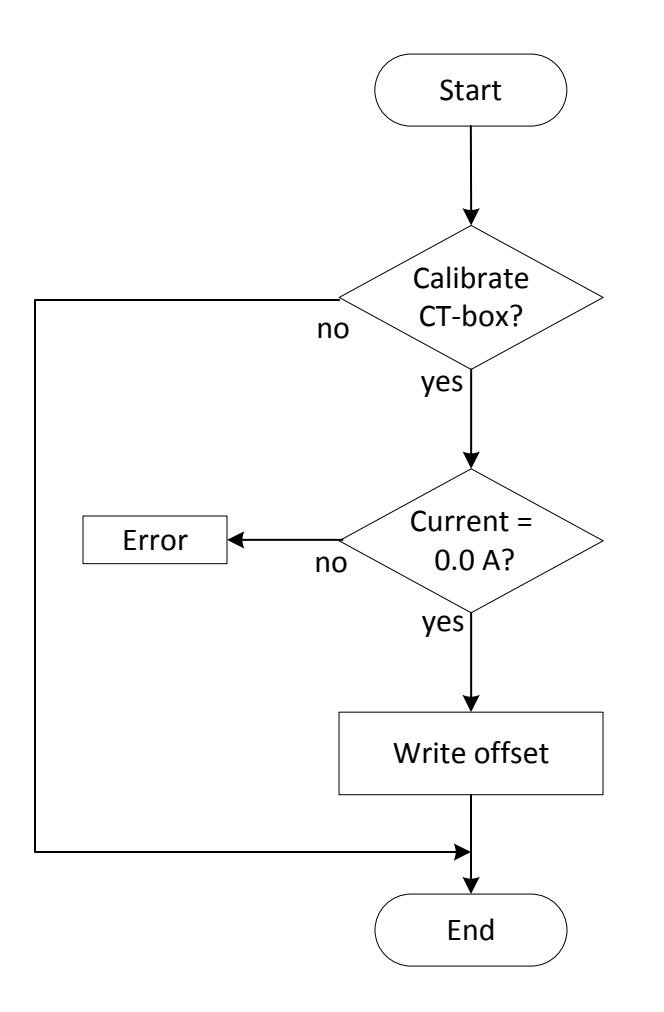

M. A. Antonioli 3‐31‐17 page 5

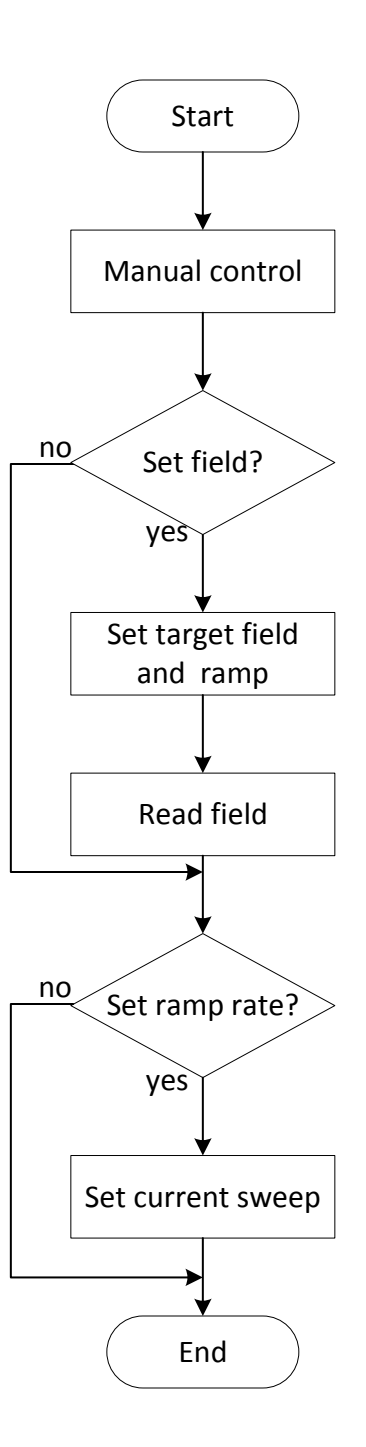

M. A. Antonioli 3‐31‐17 page 6

## Subroutine 6: Run Mode

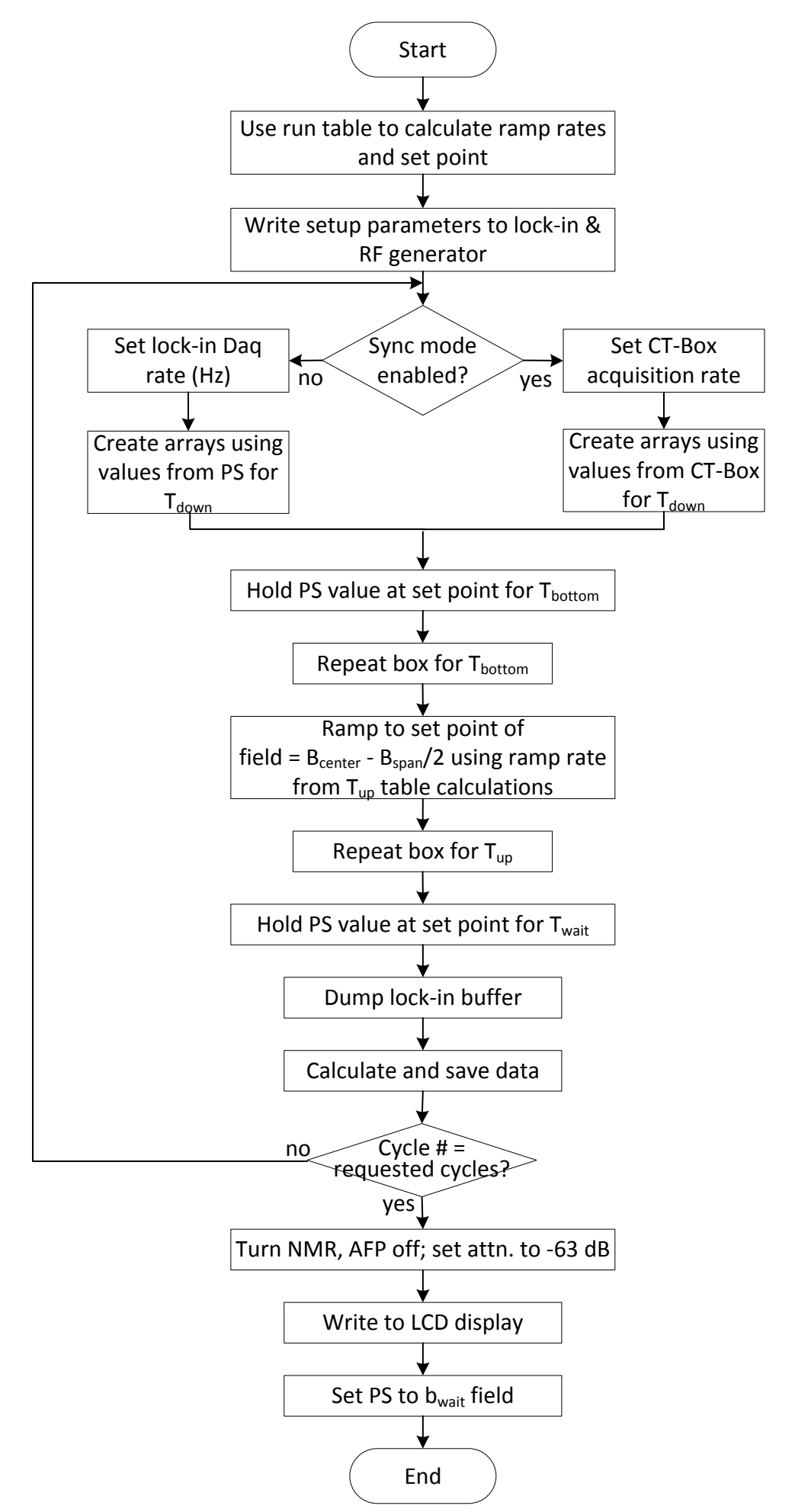

## Subroutine 7: Reset Instrumentation

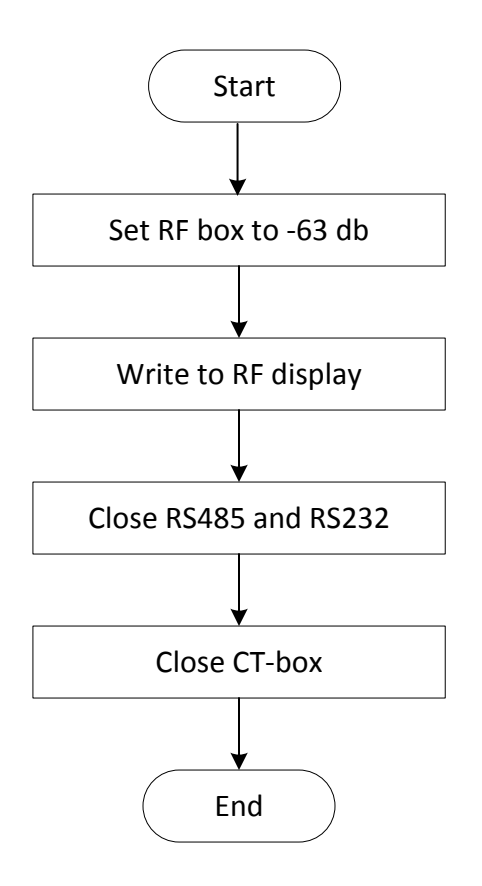